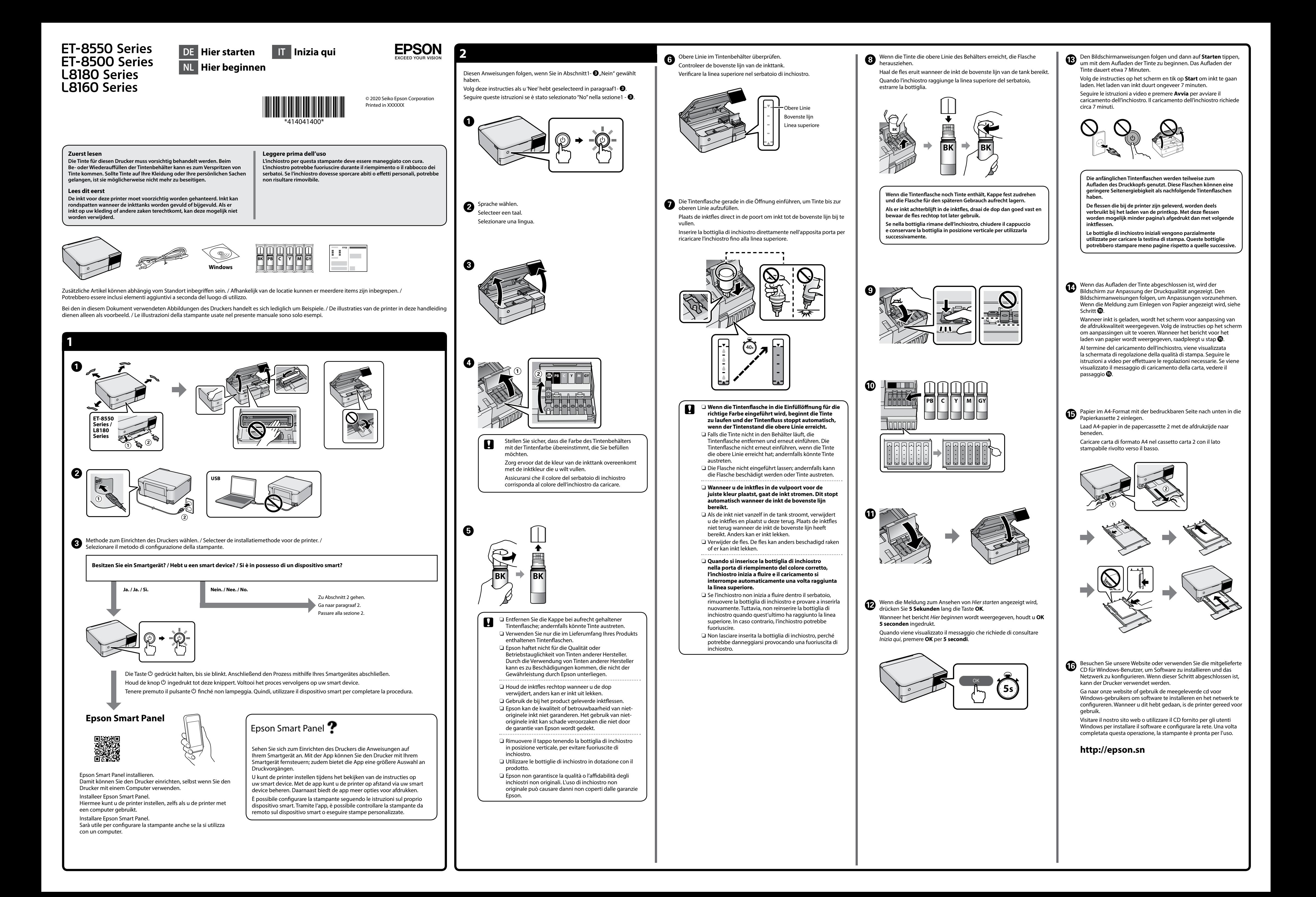

Windows® is a registered trademark of the Microsoft Corporation.

Maschinenlärminformations-Verordnung 3. GPSGV: Der höchste Schalldruckpegel beträgt 70 dB(A) oder weniger gemäss EN ISO 7779.

Das Gerät ist nicht für die Benutzung im unmittelbaren Gesichtsfeld am Bildschirmarbeitsplatz vorgesehen. Um störende Reflexionen am Bildschirmarbeitsplatz zu vermeiden, darf dieses Produkt nicht im unmittelbaren Gesichtsfeld platziert werden.

Для пользователей из России срок службы: 3 года.

AEEE Yönetmeliğine Uygundur.

Ürünün Sanayi ve Ticaret Bakanlığınca tespit ve ilan edilen kullanma ömrü 5 yıldır.

Tüketicilerin şikayet ve itirazları konusundaki başvuruları tüketici mahkemelerine ve tüketici hakem heyetlerine yapılabilir.

Üretici: SEIKO EPSON CORPORATION Adres: 3-5, Owa 3-chome, Suwa-shi, Nagano-ken 392-8502 Japan Tel: 81-266-52-3131

Web: http://www.epson.com/

The contents of this manual and the specifications of this product are subject to change without notice.

**http://epson.sn**

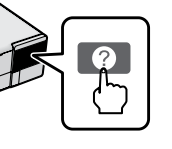

Zur Fehlerbehebung auf @ drücken, um Hilfestellung zu erhalten. Diese Funktion bietet animierte Schritt-für-Schritt-Anleitungen für die meisten Probleme wie das Anpassen der Druckqualität und das Einlegen von Papier.

Druk op  $\circledcirc$  voor hulp bij het oplossen van problemen. Deze functie biedt stapsgewijze, geïllustreerde instructies voor de meeste problemen, zoals het aanpassen van de afdrukkwaliteit en het laden van papier.

**Lagerung und Transport / Opslag en transport / Conservazione e trasporto**

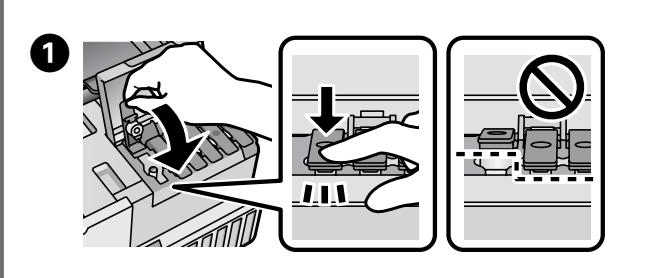

Per assistenza sulla risoluzione dei problemi, premere 2. Questa funzione fornisce istruzioni dettagliate e animazioni per la maggior parte dei problemi, per esempio la regolazione della qualità di stampa e il

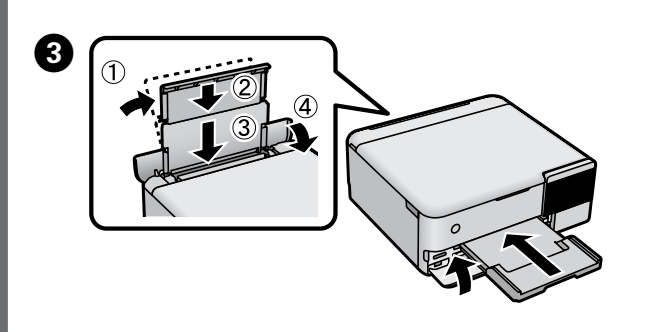

- $\Box$  Houd de inktfles rechtop wanneer u de dop vastdraait. Stop de printer en de fles in een aparte plastic zak en zorg ervoor dat de printer horizontaal blijft tijdens opslag of vervoer. Anders kan er inkt lekken.
- O De volgende keer dat u de printer gebruikt, moet u de tape die de printkop beschermt verwijderen en de transportvergrendeling in de onvergrendelde stand (Afdrukstand) zetten.
- O Als de afdrukkwaliteit afneemt bij de volgende afdruk, reinigt u de printkop en lijnt u deze uit.
- O Assicurarsi di mantenere la bottiglia di inchiostro in posizione verticale quando si serra il tappo. Collocare la stampante e la bottiglia in una borsa di plastica separatamente e mantenere la stampante in piano durante la conservazione e il trasporto. In caso contrario, l'inchiostro potrebbe fuoriuscire.
- O Per il successivo utilizzo della stampante, assicurarsi di rimuovere il nastro che fissa la testina di stampa e impostare il blocco per trasporto nella posizione di sblocco (Stampa).
- O Se alla stampa successiva la qualità di stampa risulta inferiore, pulire e allineare la testina di stampa.

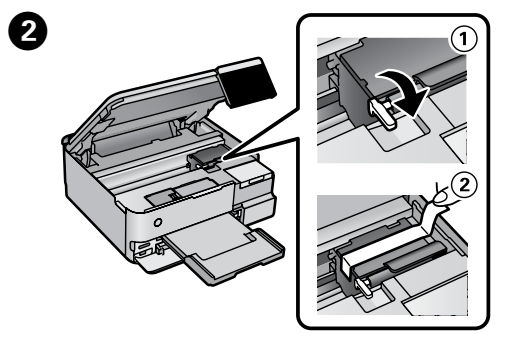

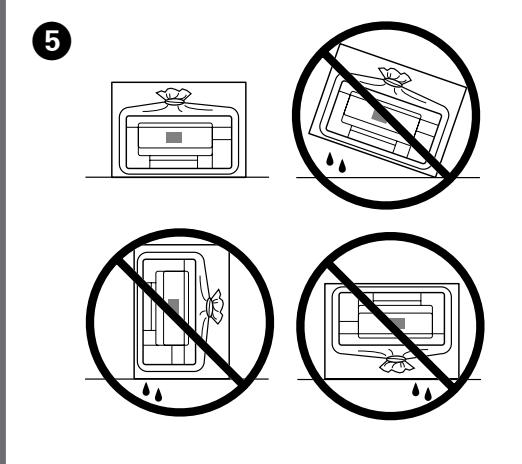

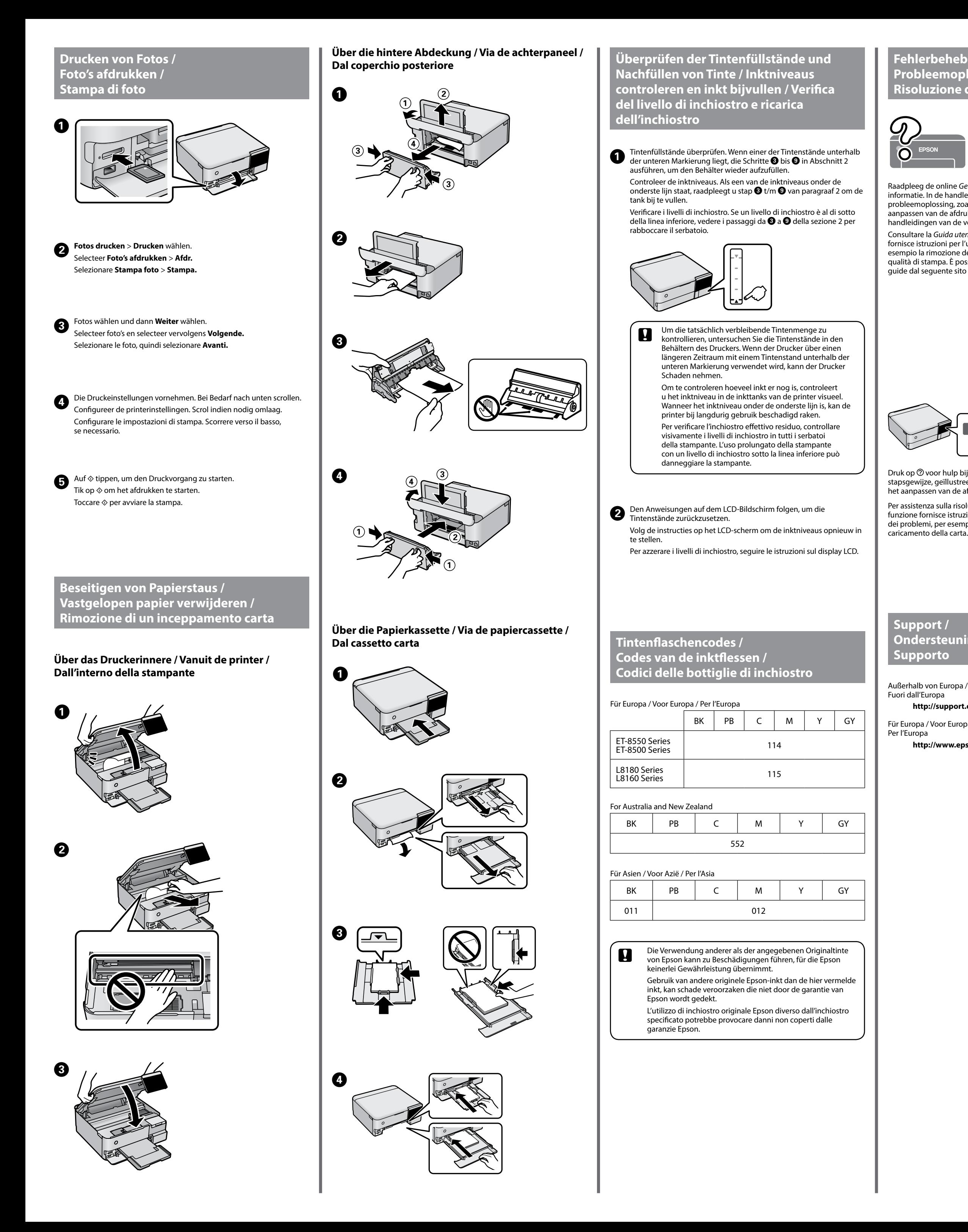

## **Fehlerbehebung / Probleemoplossing / Risoluzione dei problemi**

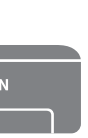

Weitere Einzelheiten finden Sie online im *Benutzerhandbuch*. Darin finden sich Anleitungen zum Betrieb, zur Sicherheit und zur Fehlerbehebung wie dem Beseitigen von Papierstaus oder dem Anpassen der Druckqualität. Die aktuellsten Versionen aller Handbücher erhalten Sie auf folgender Website.

Raadpleeg de online *Gebruikershandleiding* voor gedetailleerde informatie. In de handleiding staan instructies voor gebruik, veiligheid en probleemoplossing, zoals het verwijderen van vastgelopen papier en het aanpassen van de afdrukkwaliteit. U kunt de meest recente versie van alle handleidingen van de volgende website downloaden.

Consultare la *Guida utente* online per informazioni dettagliate. Questa guida fornisce istruzioni per l'uso, la sicurezza e la risoluzione dei problemi, per esempio la rimozione degli inceppamenti della carta o la regolazione della qualità di stampa. È possibile ottenere le versioni più recenti di tutte le guide dal seguente sito web.

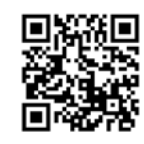

Außerhalb von Europa / Voor buiten Europa /

Für Europa / Voor Europa /

 **http://support.epson.net/**

 **http://www.epson.eu/support**

**Ondersteuning /**

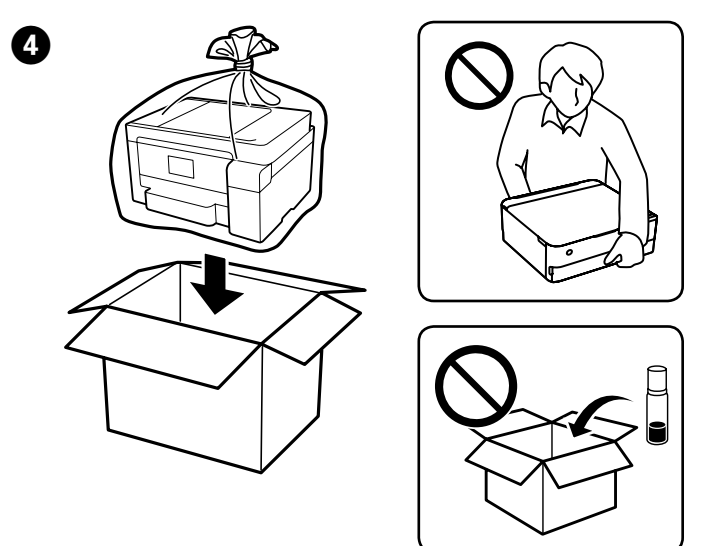

O Die Tintenflasche beim Zudrehen der Kappe aufrecht halten. Den Drucker und die Flasche getrennt voneinander in einen Plastikbeutel legen und den Drucker während der Lagerung und des Transports waagerecht halten. Andernfalls könnte Tinte austreten.

O Denken Sie bei der nächsten Verwendung des Druckers daran, das Klebeband, das den Druckkopf sichert, zu entfernen und die Transportsicherung zu entriegeln (Drucken).

O Wenn sich die Druckqualität beim nächsten Druckvorgang verschlechtert hat, den Druckkopf reinigen und ausrichten.